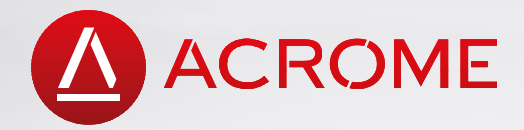

# **BALL AND BEAM**

Realize control theory with ACROME Ball and Beam System! Controlling the position of a ball on a beam is one of the conventional problems of the control theory.

# **OVERVIEW**

**O**ACROM

Ball and Beam system can be used for a wide range of control system design implementations from basic linear controllers to advance nonlinear methods. Students are able to understand system design approaches with hands-on methodology. Effects of linearization, modelling errors and control algorithm's defficiencies could be visually distinguished and further analyzed thanks to the provided Graphical User Interface. User Interface contains plots of the simulated response and system's real measured values.

# **OPEN-SOURCE EMBEDDED SOFTWARE**

Ball and Beam System, with its easily accessible and student-friendly components, is a hands on experiment, closing the gap between real industrial systems and DIY-approach. Compatibility of NI myRIO and Arduino enables the students to design complex applications and engineering systems quicker and easier than ever before.

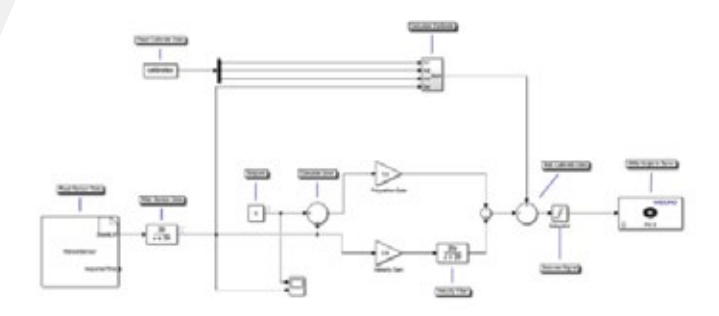

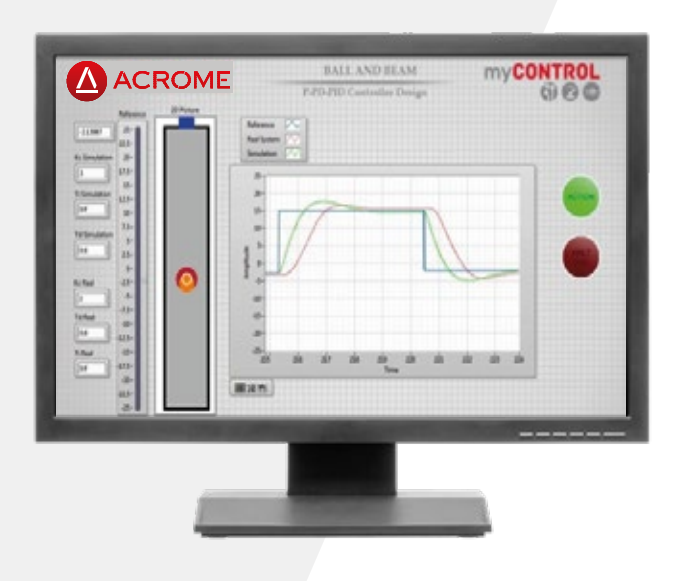

### **CREATIVE USER-FRIENDLY GUI**

Available in NI LabVIEW or Matlab / Simulink as an open source software allows students to implement their own controller designs. Predesigned ball-and-beam model and controllers are ready for performance measurements and observing responses of fundamental controller types. User-friendly GUI includes 3D model of ball-and-beam system. Steady-state error for standard test inputs, phase difference and amplitude ratio for sinusoidal inputs can be easily covered due to graphical demonstration for both simulated system and real system.

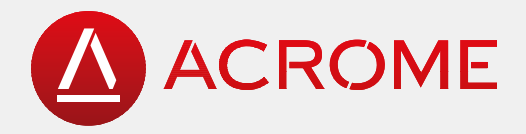

# **FEATURES**

Compatible with NI myRIO and Arduino

Ready to control plant with the integrated power unit

Suitable for linear and advanced nonlinear control methods

Ball position sensing by a linear potentiometer

Actuating the beam by an RC servo motor, which is familiar to students

Enables students to design their own real-time controllers.

Open architecture with extensive courseware, suitable for undergraduate courses for engineering disciplines related to control systems

# **CURRICULUM**

#### **COMPONENTS OF BALL AND BEAM SYSTEM**

RC Servo Motor Potentiometer Sensor Microcontroller Power Supply Box Mechanics of the System

### **Performance Measures**

Time Domain Characteristics Steady State Response and Steady State Error

### **FUNDAMENTALS OF PWM**

PWM Signaling Theory Generating PWM Signals Driving RC Servos with PWM **Signals** 

### **Control System Design**

Time Response **Characteristics** PID Controller and Fuzzy Logic Controller Step Response and Steady-State Error

### **FEEDBACK IN CONTROL SYSTEMS**

Reading Ball Position from Potentiometer Sensor Derivative Filtering

#### **SYSTEM MODELING**

System Identification **Methods** Modeling of Actuator Obtaining Transfer Function of Plant

#### **Control System Verification**

Frequency Response Analysis Experimental Bode Diagrams Cut-Off Frequency Determination

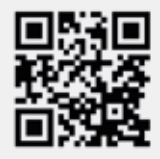

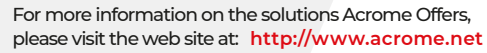

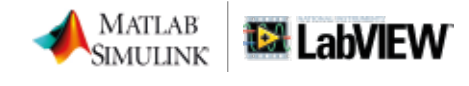

**Disclaimer** MATLAB® and Simulink® are registered trademark of The MathWorks, Inc. Other product and company names listed are trademarks and trade names of their respective companies.